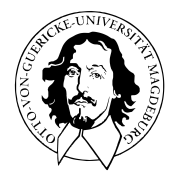

# Multivariate Datenanalyse

MSc Psychologie WiSe 2021/22

Prof. Dr. Dirk Ostwald

(7) Lineare Diskriminanzanalyse und Logistische Regression

Vorbemerkungen

Lineare Diskriminanzanalyse

Logistische Regression

Selbstkontrollfragen

Appendix

## **Vorbemerkungen**

Lineare Diskriminanzanalyse

Logistische Regression

Selbstkontrollfragen

Appendix

## Prädiktive Modellierung

## Struktur der Prädiktiven Modellierung

#### **Modelloptimierung**

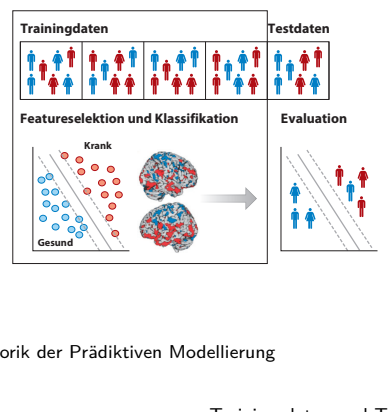

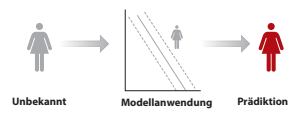

nach Dwyer, Falkai, and Koutsouleris (2018)

#### Rhethorik der Prädiktiven Modellierung

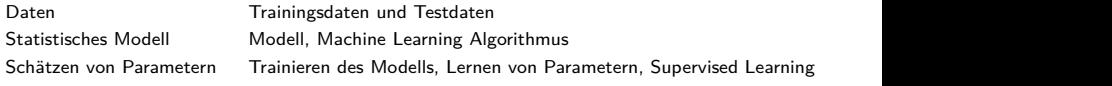

## Definition (Binärer Klassifikationstrainingdatensatz)

Ein binärer Klassifikationsdatensatz

$$
\mathcal{D} := \{ (x^{(1)}, y^{(1)}), (x^{(2)}, y^{(2)}), ..., (x^{(n)}, y^{(n)}) \}
$$
(1)

ist eine Menge von *n* Trainingsdatenpunkten

$$
(x^{(i)}, y^{(i)}) \text{ mit } x^{(i)} \in \mathbb{R}^m \text{ und } y^{(i)} \in \{0, 1\} \text{ for } i = 1, ..., n,
$$
 (2)

wobei *x* (*i*) *m*-dimensionaler Featurevektor und *y* (*i*) Label genannt wird

#### Bemerkungen

- *y* (*i*) ∈ {0*,* 1} bezeichnet die Klassenzugehörigkeit des Featurevektors *x* (*i*) ∈ R*m*.
- Man beachte, dass hier *y* (*i*) ∈ {0*,* 1} gilt, wohingegen bei SVMs *y* (*i*) ∈ {−1*,* 1} ist.

Bivariate Featureplots mit  $x^{(i)} \in \mathbb{R}^2, y^{(i)} \in \{0,1\}, i = 1, ..., n$ 

•  $y = 0$  •  $y = 1$ 

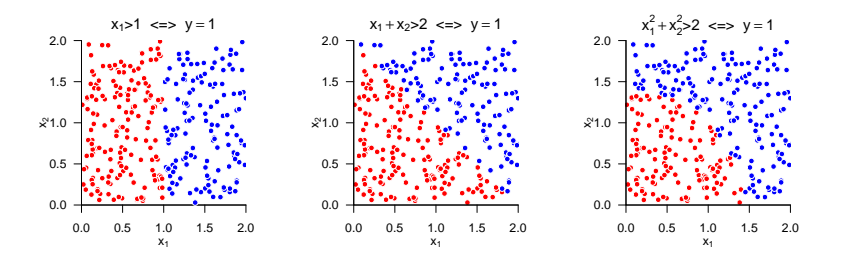

## Überblick

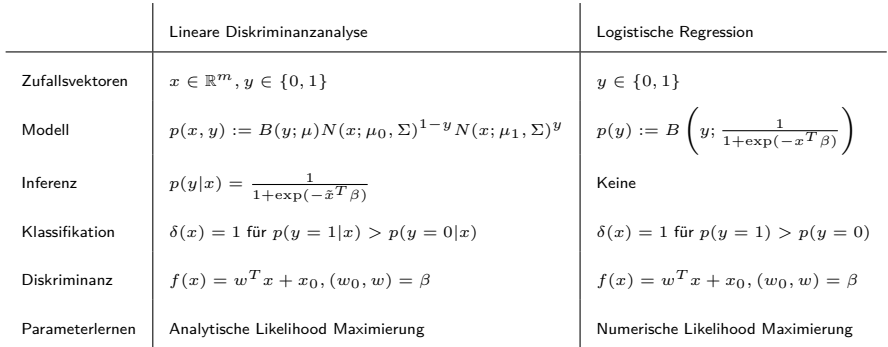

Vorbemerkungen

## **Lineare Diskriminanzanalyse**

Logistische Regression

Selbstkontrollfragen

Appendix

## Definition (Multivariate Normalverteilung)

*X* sei ein *m*-dimensionaler Zufallsvektor mit Ergebnisraum R*<sup>m</sup>* und WDF

$$
p: \mathbb{R}^n \to \mathbb{R}_{>0}, \ x \mapsto p(x) := (2\pi)^{-\frac{m}{2}} |\Sigma|^{-\frac{1}{2}} \exp\left(-\frac{1}{2}(x-\mu)^T \Sigma^{-1} (x-\mu)\right).
$$
 (3)

Dann sagen wird, dass *X* einer multivariaten (oder *m*-dimensionalen) Normalverteilung mit Erwartungswertparameter *µ* ∈ R*<sup>m</sup>* und positive-definitem Kovarianzmatrixparameter Σ ∈ R*m*×*<sup>m</sup>* unterliegt und nennen *X* einen (multivariat) normalverteilten Zufallsvektor. Wir kürzen dies mit *X* ∼ *N*(*µ,* Σ) ab. Die WDF eines multivariat normalverteilten Zufallsvektors bezeichnen wir mit

$$
N(x; \mu, \Sigma) := (2\pi)^{-\frac{m}{2}} |\Sigma|^{-\frac{1}{2}} \exp\left(-\frac{1}{2}(x-\mu)^T \Sigma^{-1} (x-\mu)\right).
$$
 (4)

#### Bemerkungen

- Der Parameter *µ* ∈ R*<sup>m</sup>* entspricht dem Wert höchster Wahrscheinlichkeitsdichte
- Die Diagonalelemente von Σ spezifizieren die Breite der WDF bezüglich *X*1*, ..., Xm*.
- Das *i, j*te Element von Σ spezifiziert die Kovarianz on *X<sup>i</sup>* und *X<sup>j</sup>* .
- Der Term (2π) <sup>— <u>m</u>2</sup> |Σ| <sup>— 1</sup>2 ist die Normalsieriungskonstante für den Exponentialfunktionsterm.

### Zweidimensionale Normalverteilungen

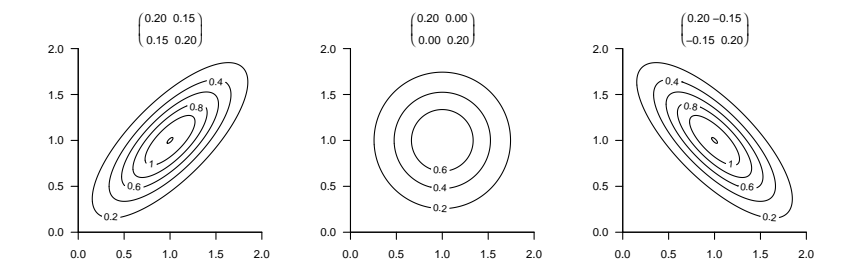

## Definition (Bernoulli Verteilung)

Es sei *X* eine Zufallsvariable mit Ergebnisraum  $\mathcal{X} = \{0, 1\}$  und WMF

$$
p: \mathcal{X} \to [0, 1], x \mapsto p(x) := \mu^{x} (1 - \mu)^{1 - x} \text{ mit } \mu \in [0, 1].
$$
 (5)

Dann sagen wir, dass *X* einer Bernoulli-Verteilung mit Parameter *µ* ∈ [0*,* 1] unterliegt und nennen *X* eine Bernoulli-Zufallsvariable. Wir kürzen dies mit *X* ∼ *B*(*µ*) ab. Die WMF einer Bernoulli-Zufallsvariable bezeichnen wir mit

$$
B(x; \mu) := \mu^{x} (1 - \mu)^{1 - x}.
$$
 (6)

Bemerkungen

- Eine Bernoulli-Zufallsvariable kann als Modell eines Münzwurfs dienen.
- $\mu$  ∈ [0, 1] ist die Wahrscheinlichkeit dafür, dass *X* den Wert 1 annimmt,

$$
\mathbb{P}(X=1) = \mu^{1}(1-\mu)^{1-1} = \mu.
$$
 (7)

Bernoulli Verteilungen

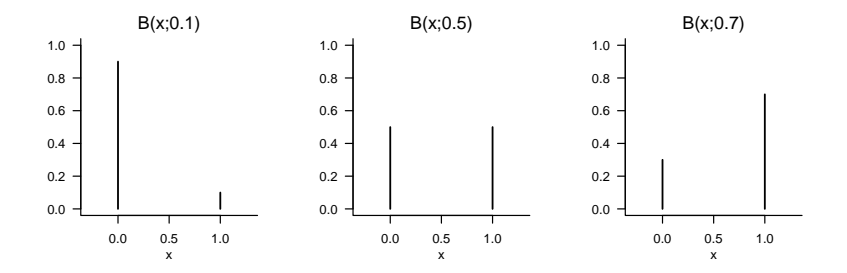

## Definition (Modell der Linearen Diskriminanzanalyse)

*X* sei ein *m*-dimensionaler Zufallsvektor mit Ergebnisraum R*<sup>m</sup>* und *Y* sei eine Zufallsvariable mit Ergebnisraum {0*,* 1}. Dann ist das Modell der Linearen Diskriminanzanalyse die gemeinsame Verteilung

$$
\mathbb{P}(X,Y) = \mathbb{P}(Y)\mathbb{P}(X|Y)
$$
\n(8)

wobei die diskrete marginale Verteilung P(*Y* ) durch die WMF

$$
p(y) = B(y; \mu) \tag{9}
$$

mit  $\mu$  ∈[0, 1] definiert und die kontinuierliche bedingte Verteilung  $\mathbb{P}(X|Y)$  durch die WDF

$$
p(x|y) = N(x; \mu_0, \Sigma)^{1-y} N(x; \mu_1, \Sigma)^y
$$
 (10)

mit *µ*0*, µ*<sup>1</sup> ∈ R*<sup>m</sup>* und Σ ∈ R*m*×*<sup>m</sup>* p.d. definiert ist. Wir bezeichnen die gemischte WDF/WMF des LDA Modells mit

$$
p(x, y) := p(y)p(x|y) = B(y; \mu)N(x; \mu_0, \Sigma)^{1-y}N(x; \mu_1, \Sigma)^y
$$
\n(11)

#### Bemerkung

Aus generativer Sicht wird ein Trainingsdatensatz

$$
\left\{ \left( x^{(i)}, y^{(i)} \right) \right\}_{i=1}^{n} \text{ mit } x^{(i)} \in \mathbb{R}^{m} \text{ und } y^{(i)} \in \{0, 1\} \tag{12}
$$

eines LDA Modells wie folgt erzeugt:

- (1) *y* (*i*) wird zunächst durch Ziehen aus einer Bernoulliverteilung mit Parameter *µ* erzeugt.
- (2) In Abhängigkeit vom Wert von  $y^{(i)}$  wird  $x^{(i)}$  dann durch Ziehen aus einer multivariaten Normalverteilung mit Kovarianzmatrixparameter Σ und Erwartungswertparameter *µ*<sup>0</sup> für  $y^{(i)} = 0$  oder  $\mu_1$  für  $y^{(i)} = 1$  erzeugt.

#### Datengeneration

```
# R Paket für multivariate Normalverteilung
library(mvtnorm)
set.seed(0)
# Modellparameter
m = 2 # Featurevektordimension
n = 2e2 # Anzahl Trainingsdatenpunkte
mu = 0.5 # wahrer, aber unbekannter, Bernoulliparameter \mu
mu_0 = c(1,1) # wahrer, aber unbekannter, Normalverteilungsparameter \mu_0
                                             # wahrer, aber unbekannter, Normalverteilungsparameter \mu_1<br># Kovarianzmatrixparameter
Sigma = matrix(c( 0.50, -0.25,-0.25, 0.50,
              byrow = TRUE.
              nrow = m)
# Modellsampling
y = matrix(rep(NaN,n) , nrow = 1) # Labeldatenarray
x = matrix(rep(NaN,n*m), nrow = m)for(i in 1:n){
 y[i] = rbinom(1,1,mu) <br>x[,i] = ((y[i] == 0)*rmvnorm(1, mu_0, Sigma) \# y^{(i)} \ \sim \ mV(\mu)x[,i] = ((y[i] == 0)*rmvnorm(1, mu_0, Sigma) # xˆ{i} \sim N(\mu_0,\Sigma)ˆ{1-y}N(\mu_1,\Sigma)ˆy
         +(y[i] == 1)*r<sub>m</sub>vnorm(1, mu_1, Sigma))}
# Datensatzkonkatenation
D =rbind(x, y)
```
Datengeneration

$$
\mu = 0.5, \mu_0 = \begin{pmatrix} 1 \\ 1 \end{pmatrix}, \mu_1 = \begin{pmatrix} 2 \\ 2 \end{pmatrix}, \Sigma = \begin{pmatrix} 0.50 & -0.10 \\ -0.10 & 0.50 \end{pmatrix}
$$

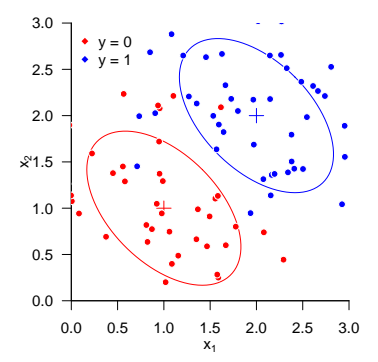

## Theorem (LDA Inferenz)

*p*(*x, y*) sei die WMF/WDF eines LDA Model. Dann gilt

$$
p(y = 1|x) = \frac{1}{1 + \exp(-\tilde{x}^T \beta)} \text{ und } p(y = 0|x) = 1 - p(y = 1|x), \tag{13}
$$

wobei

$$
\tilde{x} := \begin{pmatrix} 1 \\ x \end{pmatrix} \in \mathbb{R}^{m+1}
$$
 (14)

der erweiterten Featurevektor und

$$
\beta := \begin{pmatrix} \frac{1}{2} \left( \mu_0^T \Sigma^{-1} \mu_0 - \mu_1^T \Sigma^{-1} \mu_1 \right) + \ln \left( \frac{\mu}{1 - \mu} \right) \\ - \Sigma^{-1} (\mu_0 - \mu_1) \end{pmatrix} \in \mathbb{R}^{m+1}.
$$
 (15)

der Inferenzparametervektor sind.

Bemerkungen

- Für einen Beweis verweisen wir auf den Appendix.
- $p(y|x)$  kann zur Prädiktion der Klasse eines  $x \in \mathbb{R}^m$  genutzt werden.
- Diese Prädiktion hängt von den LDA Modellparametern  $\mu$ ,  $\mu_0$ ,  $\mu_1$ ,  $\Sigma$  ab.

## Definition (Klassifikationsregel der linearen Diskriminanzanalyse)

*p*(*x, y*) sei die WMF/WDF eines LDA Modells. Dann ist die Klassifikationregel definiert als

$$
\delta : \mathbb{R}^m \to \{0, 1\}, x \mapsto \delta(x) := \begin{cases} 0 & \text{für } p(y = 0|x) \ge p(y = 1|x) \\ 1 & \text{für } p(y = 0|x) < p(y = 1|x) \end{cases} \tag{16}
$$

#### Bemerkung

• Es gilt

$$
\delta(x) = 1 \Leftrightarrow p(y = 1|x) > p(y = 0|x) \Leftrightarrow p(y = 1|x) > 0.5. \tag{17}
$$

Inferenz und Klassifikation bei bekannten Modellparametern

$$
\mu = 0.5, \mu_0 = \begin{pmatrix} 1 \\ 1 \end{pmatrix}, \mu_1 = \begin{pmatrix} 2 \\ 2 \end{pmatrix}, \Sigma = \begin{pmatrix} 0.10 & -0.05 \\ -0.05 & 0.10 \end{pmatrix}
$$

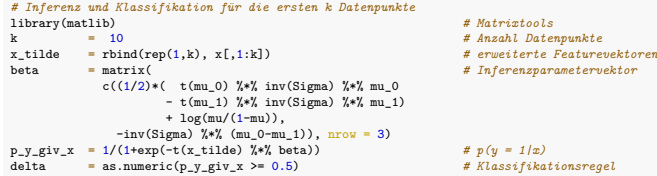

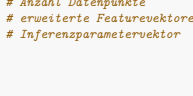

 $s$ *sifikationsregel* 

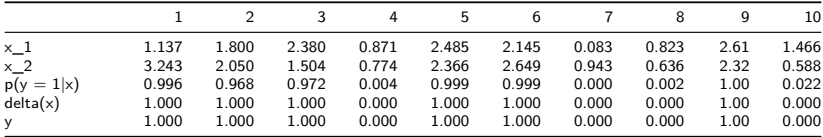

## Theorem (LDA Diskriminanzfunktion)

*p*(*x*, *y*) sei die WMF/WDF eines LDA Mmodells und  $\beta \in \mathbb{R}^{m+1}$  sei der Inferenzparametervektor. Dann kann die LDA Klassifikationsregel *δ* als eine lineare Diskriminanzfunktion der Form

$$
h: \mathbb{R}^m \to \{0, 1\}, x \mapsto h(x) := g(f(x)), \tag{18}
$$

mit

$$
f: \mathbb{R}^m \to \mathbb{R}, x \mapsto f(x) := w^T x + w_0,
$$
\n(19)

und

$$
g: \mathbb{R} \to \{0, 1\}, f(x) \to g(f(x)) := \begin{cases} 0, & f(x) \ge 0 \\ 1, & f(x) < 0 \end{cases}
$$
 (20)

geschrieben werden, d.h. es gilt  $\delta(x) = h(x)$  für alle  $x \in \mathbb{R}^m$ . Inbesondere gilt dabei

$$
w_0 = \beta_1 \text{ und } w = (\beta_2, \dots, \beta_{m+1})^T
$$
\n
$$
(21)
$$

Bemerkungen

- Für einen Beweis verweisen wir auf den Appendix.
- Zur Visualisierung in zweidimensionalen Featureräumen dient die Graphgleichungen für Hyperebenen

$$
f(x) = 0 \Leftrightarrow w^T x + w_0 = 0 \Leftrightarrow w_1 x_1 + w_2 x_2 + w_0 = 0 \Leftrightarrow x_2 = -\frac{w_1}{w_2} x_1 - \frac{w_0}{w_2}
$$
 (22)

Implementation der Diskriminanfunktion bei bekannten Modellparametern

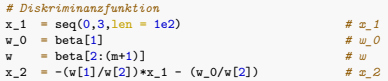

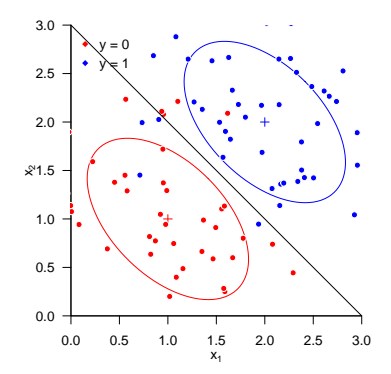

## Theorem (LDA Maximum Likelihood Schätzer)

 $p(x, y)$  sei die WMF/WDF eines LDA Modells mit Parametern  $\{\mu, \mu_0, \mu_1, \Sigma\}$ ,  $\{(x^{(i)}, y^{(i)})\}_{i=1}^n$  sei ein LDA Trainingsdatensatz, und 1{*S*} sei die Indikatorfunktion der Aussage *A*, d.h. 1{*A*} = 1, wenn *A* WAHR ist uns 1{*A*} = 0, wenn *A* FALSCH ist. Dann sind die Maximum Likelihood Schätzer für *µ, µ*0*, µ*<sup>1</sup> und Σ gegeben durch

$$
\hat{\mu} = \frac{1}{n} \sum_{i=1}^{n} 1_{\{y^{(i)}=1\}},
$$
\n
$$
\hat{\mu}_0 = \frac{1}{\sum_{i=1}^{n} 1_{\{y^{(i)}=0\}}} \sum_{i=1}^{n} 1_{\{y^{(i)}=0\}} x^{(i)},
$$
\n
$$
\hat{\mu}_1 = \frac{1}{\sum_{i=1}^{n} 1_{\{y^{(i)}=1\}}} \sum_{i=1}^{n} 1_{\{y^{(i)}=1\}} x^{(i)},
$$
\n
$$
\hat{\Sigma} = \frac{1}{n} \sum_{i=1}^{n} \left( x^{(i)} - \hat{\mu}_{y^{(i)}} \right) \left( x^{(i)} - \hat{\mu}_{y^{(i)}} \right)^T.
$$
\n(23)

#### Bemerkungen

• Für einen Beweis verweisen wir auf den Appendix

#### Bemerkungen (fortgeführt)

- *µ* wird als die relative Häufigkeit der 1en im Trainingsdatensatz geschätzt.
- $\bullet$   $\mu_0$  und  $\mu_1$  werden als Stichprobenmittel aller  $x^{(i)}$  mit  $y^{(i)} = 0$  bzw.  $y^{(i)} = 1$  geschätzt.
- $\bullet$   $\Sigma$  wird durch die empirische Kovarianzmatrix aller  $x^{(i)}$ ,  $i = 1, ..., n$  geschätzt.
- Substitution ergibt die Schätzer *β*ˆ, *w*ˆ, *w*ˆ<sup>0</sup> und *h*ˆ

#### Implementation

```
# Parameterlernen bei gegebenen Featurevektorset x \in \mathbb{R}ˆ{m \times n} und Labelset y \in {0,1}ˆn
n = \text{ncol}(x) # n
m = nrow(x) # m
mu_hat = mean(y) # \hat{\mu}
mu_0_hat = rowMeans(x[, y == 0]) # \hat{\mu}_0
mu_1_hat = rowMeans(x[, y == 1]) # \hat{\mu}_1
Sigma_hat = matrix(rep(0, m^2), nrow = m)
for(i in 1:n){
 Sigma_hat = (Sigma_hat + (1/n)*((\forall[i] == 0)*(\forall[,i]-mu_0_hat) %*% t((x[,i]-mu_0_hat))
             +(v[i] == 1)*(x[i]-mu_1hat) %% t((x[,i]-mu_1_hat))))
}
beta_hat = matrix(c((1/2)*(t(mu_0_hat) %*% inv(Sigma_hat) %*% mu_0_hat # \hat{beta}
                         - t(mu_1_hat) %*% inv(Sigma_hat) %*% mu_1_hat)
                         + log(mu_hat/(1-mu_hat)).
                    -inv(Sigma_hat) %*% (mu_0_hat-mu_1_hat)).
                  nrow = m+1)
w_0_hat = beta_hat[1] # \hat{w} <br>v hat = beta_hat[2:(m+1)] # \hat{w} # \hat{w}
w_hat = beta_hat[2:(m+1)] \qquad # \hat{w_0}<br>x 2 hat = -(w hat[i]/w hat[2])*x 1 - (w 0 hat/w hat[2]) \qquad # \hat{h}
          = -(w/hat[1]/w hat[2])*x_1 - (w_0 hat/w hat[2])
```
Implementation

$$
\hat{\mu}=0.52, \hat{\mu}_0=\begin{pmatrix} 0.94\\ 1.01 \end{pmatrix}, \hat{\mu}_1=\begin{pmatrix} 1.94\\ 2.09 \end{pmatrix}, \hat{\Sigma}=\begin{pmatrix} 0.53 & -0.26\\ -0.26 & 0.49 \end{pmatrix}
$$

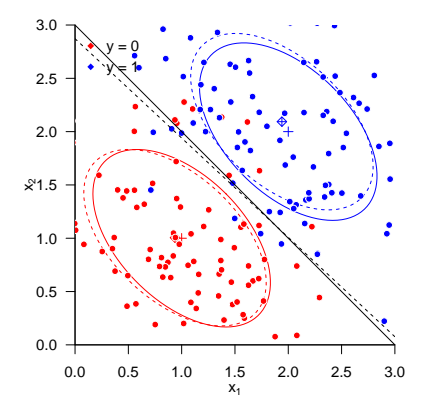

#### Prädiktion des Studienerfolgs

Nach Rudolf and Buse (2020) Kapitel 4

Datensatz zum Verhältnis psychologischer Diagnostik und Studienerfolg

 $n = 30$  Studierende naturwissenschaftlicher Studiengänge

Featurevektor  $x \in \mathbb{R}^4$ 

- $\bullet$   $x_1$  Intelligenztestscore
- *x*<sup>2</sup> Mathematiktestscore
- *x*<sup>3</sup> Gewissenhaftigkeitscore
- *x*<sup>4</sup> Verträglichkeitscore

Label  $y \in \{0, 1\}$ 

- 0: ungenügend (Studienabbruch aufgrund nicht bestandener Prüfungen)
- 1: gut (Abschlussnote besser als 2.5)

Datensatz *i* = 1*, ...,* 15

|    |  |  |  |  |  |                                           | 1 2 3 4 5 6 7 8 9 10 11 12 13 14 15             |  |
|----|--|--|--|--|--|-------------------------------------------|-------------------------------------------------|--|
|    |  |  |  |  |  |                                           | X1 54 60 67 41 66 51 51 37 57 47 50 42 60 36 60 |  |
|    |  |  |  |  |  |                                           | X2 44 20 36 39 57 28 46 46 54 12 67 63 64 64 71 |  |
|    |  |  |  |  |  | X3 31 33 26 31 34 42 34 36 28 34 27 26 29 | 36 42                                           |  |
| X4 |  |  |  |  |  |                                           | 60 31 54 26 56 23 40 31 49 41 53 36 40 21 40    |  |
|    |  |  |  |  |  |                                           |                                                 |  |

Datensatz *i* = 16*, ...,* 30

|  |  |  |  |  |  | 16  17  18  19  20  21  22  23  24  25  26  27  28  29  30 |       |  |
|--|--|--|--|--|--|------------------------------------------------------------|-------|--|
|  |  |  |  |  |  | X1 71 65 67 68 75 71 68 63 48 53 62 69 67 74 76            |       |  |
|  |  |  |  |  |  | X2 41 28 76 54 33 82 64 72 54 86 71 25 72 92 75            |       |  |
|  |  |  |  |  |  | X3 37 33 38 34 25 32 34 32 41 27 31 32 31                  | 35 37 |  |
|  |  |  |  |  |  | X4 30 38 28 53 54 49 33 36 34 35 53 25 28                  | 50 12 |  |
|  |  |  |  |  |  | v 1 1 1 1 1 1 1 1 1 1 1 1 1 1 1                            |       |  |

Datensatz

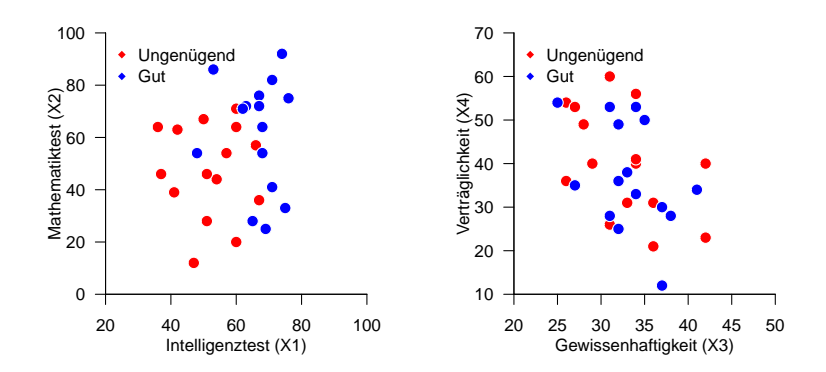

Parameterlernen und lineare Diskriminanzfunktion

```
library(matlib) # Matrixtools
D = read.table(file.path(getwd(), "7_Daten", "studienerfolg.csv")) # Datensatz
x = as.matrix(D[1:2,]) # Featureselektion
y = as.matrix(D[5,])<br>D = rbind(x,y)
D = rbind(x,y) # Featureselected Datensatz
n = ncol(x) # Datensatzgröße
m = nrow(x) # Featurevektordimensionalität
mu_hat = mean(y) \# \hat{\lambda} /hat{\mu} \# \Delta = mean(y) \# \hat{\lambda} = muMeans(x[, y = 0])
mu_0_hat = rowMeans(x[, y == 0]) # \hat{\mu}_0
mu_1_hat = rowMeans(x[, y == 1]) # \hat{\mu}_1
Sigma_hat = matrix(rep(0,4), nrow = 2)
for(i in 1:n){
 Sigma_hat = (Sigma_hat + (1/n)*(\sqrt{v[i]} == 0)*(x[,i] - mu_0_hat) \frac{w}{x} t((x[,i] - mu_0_hat))
             +(v[i] == 1)*(x[i]-mu_1hat) %% t((x[,i]-mu_1_hat))))
}
beta_hat = matrix(c((1/2)*(t(mu_0_hat) %*% inv(Sigma_hat) %*% mu_0_hat # \hat{beta}
                          - t(mu_1_hat) %*% inv(Sigma_hat) %*% mu_1_hat)
                          + \log(mu_hat/(1-mu_hat)).
                   -inv(Sigma_hat) %*% (mu_0_hat-mu_1_hat)), nrow = 3)
w_0hat = beta_hat[1] # \hat{w}<br>
w hat = beta hat[2:(m+1)] # \hat{w}w_hat = beta_hat[2:(m+1)] # \hat{w_0}
x_1 = \text{seq}(\min(x[1,])), \max(x[1,])), \text{ len} = \text{1e2} \# x_1<br>x_2 hat = -(w \text{ hat}[1]/w \text{ hat}[2]) * x_1 - (w \text{ hat}/w \text{ hat}[2]) \# \text{hat}(h)x_{-2}hat = -(w_{h}hat[1]/w_{h}hat[2]) * x_{1} - (w_{-0}hat/w_{h}hat[2])<br>x tilde = rbind(1, x)
         = rbind(1, x)p_y_g = y_g = 1/(1+exp(-t(x_t_{it})))<br>
delta = as.numeric(p y giv x >= 0.5)
           = as.numeric(p_y_giv_x \ge 0.5)
cat("Accuracy: ", mean(delta == y))
```
> Accuracy: 0.833

## Lineare Diskriminanzanalyse | Anwendungsbeispiel

Parameterlernen und lineare Diskriminanzfunktion

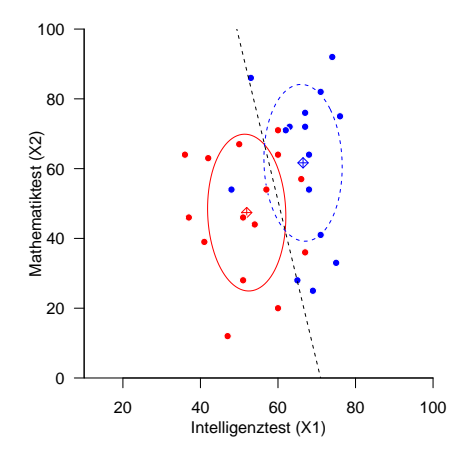

## Lineare Diskriminanzanalyse | Anwendungsbeispiel

```
Lineare Diskriminanzanalyse | Leave-One-Out Cross-Validation. m = 2
```

```
# Datensatz
D = read.table(file.path(getwd(), "7_Daten", "studienerfolg.csv"))<br>x = as.matrix(D[1:2.1))
\bar{x} = as.matrix(D[1:2,])<br>y = as.matrix(D[5,])
y = as.matrix(D[\overline{5},]\overline{0}) = rbind(x,y)
\overline{D} = \overline{r} rbind(x,y)
K = ncol(D)<br>p_y_giv_x = matrix(p_y_g = giv_x = matrix(rep(NaN, ncol(y)), nrow = 1)<br>delta = matrix(rep(NaN, ncol(y)), nrow = 1)
                      = matrix(rep(NaN, ncol(y)), nrow = 1)
# K-fache Leave-One-Out Cross-Validation
for(k in 1:K){
     # Datensatzpartition
     x_{\text{train}} = \text{as}.\text{matrix}(x[, -k])<br>
y_{\text{train}} = \text{as}.\text{matrix}(y[, -k])= as.matrix(y[,-k])
     x_{\text{test}} = \text{as.matrix}(x), k)<br>
y_{\text{test}} = \text{as.matrix}(y), k)= as.matrix(y[, k])
     # Trainingsdatensatz-basiertes Parameterlernen
     n = ncol(x_train)<br>m = nrow(x_train)m = nrow(x_train)<br>mu_hat = mean(y_train)
     mu_0hat = rowMeans(x_train[, y_train == 0])<br>mu 1 hat = rowMeans(x_train[, y_train == 1])
                      = rowMeans(x_train[, y_train == 1])
     Sigma_hat = matrix(rep(0,m^2), nrow = m)
     for(i in 1:n){
       Sigma hat = (Sigma hat + (1/n)*((\forall \text{train}[i] == 0)*(x \text{ train}[i]-mu, 0 \text{ hat}) %*% t((x[i,i]-mu, 0 \text{ hat}))+(y_{\text{train}}[i] == 1)*(x_{\text{train}}[i]-mu_{\text{att}}) \frac{1}{x}, \frac{1}{x}(x[i],\text{true}]).<br>beta hat
                      = matrix(c((1/2)*( t(mu_0_hat) x^2 inv(Sigma_hat) x^2 mu_0_hat \# \hat{beta}
                                             - t(mu_1_hat) %*% inv(Sigma_hat) %*% mu_1_hat)
                                             + log(mu<sup>hat/(1-mu hat)),</sup>
                                  -inv(Sigma_h\text{hat}) %*% (mu_0_hat-mu_1_hat)), nrow = m+1)
     # Prädiktion
     x_test-tilde = rbind(1, x_test)p_y_giv_x[k] = 1/(1+exp(-t(x_test_tide)) %*% beta_hat))
     dela[k] = as.numeric(p_y_giv_x[k] >= 0.5)
}
cat("Accuracy: ", mean(delta == y))
```
> Accuracy: 0.667

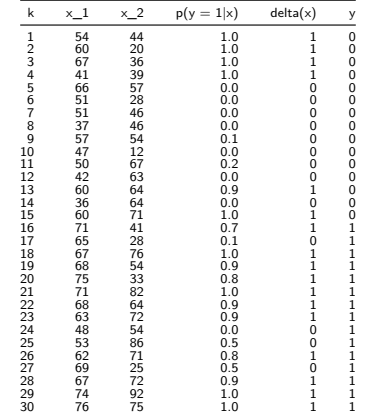

Lineare Diskriminanzanalyse | Leave-One-Out Cross-Validation, *m* = 2

Prediction Accuracy = 0.67.

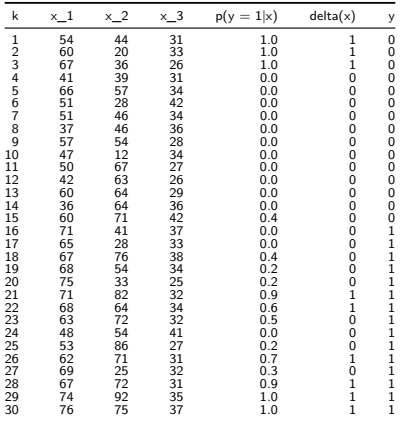

Lineare Diskriminanzanalyse | Leave-One-Out Cross-Validation, *m* = 3

Prediction Accuracy = 0.60.

## Lineare Diskriminanzanalyse | Anwendungsbeispiel

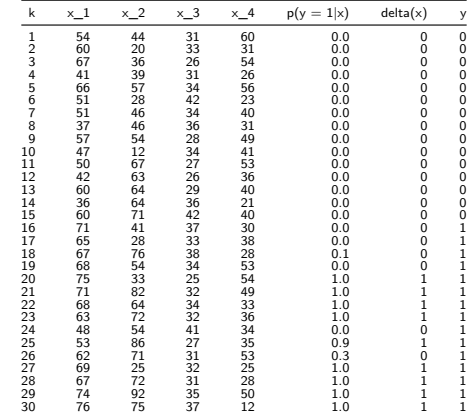

Lineare Diskriminanzanalyse | Leave-One-Out Cross-Validation, *m* = 4

Prediction Accuracy = 0.80.

Vorbemerkungen

Lineare Diskriminanzanalyse

**Logistische Regression**

Selbstkontrollfragen

Appendix

## Definition (Generalisiertes Lineares Modell)

*x* ∈ R*<sup>m</sup>* sei ein erweiterter Featurevektor und *y* das assoziierte Label. Weiterhin sei für einen Parametervektor *β* ∈ R*<sup>m</sup>*

$$
\eta := x^T \beta \tag{24}
$$

ein linearer Prädiktor. Dann ist ein generalisierte lineares Modell definiert mithilfe einer zweimal differenzierbaren und invertierbaren link function

$$
g: \mathbb{R} \to \mathbb{R}, \mathbb{E}(y) \mapsto g(\mathbb{E}(y)) =: \eta.
$$
 (25)

definiert. Die Inverse der link function,

$$
g^{-1} : \mathbb{R} \to \mathbb{R}, \eta \mapsto g^{-1}(\eta) = \mathbb{E}(y)
$$
 (26)

heißt mean function und wird mit *f* bezeichnet, so dass

$$
f: \mathbb{R} \to \mathbb{R}, \eta \mapsto f(\eta) = \mathbb{E}(y). \tag{27}
$$
Definition (Allgemeines Lineares Modell als Generalisiertes Lineares Modell)

Das Allgemeine Lineare Modell mit u.i.v. Störvariablen ist das Generalisierte Lineare Model, bei dem

1. die Labelvariable eine univariat normalverteilte Zufallsvariable

$$
y \sim N(\mu, \sigma^2),\tag{28}
$$

ist und

2. die link function durch die Identität

$$
g: \mathbb{R} \to \mathbb{R}, \mu \mapsto g(\mu) := \mu =: \eta.
$$
 (29)

gegeben ist.

Weil die Inverse der Identität wiederrum die Identität ist, folgt, dass die mean function des ALM durch

$$
f: \mathbb{R} \to \mathbb{R}, \eta \mapsto f(\eta) = \eta = \mu. \tag{30}
$$

gegeben ist. Die Parameter des Allgemeinen Linearen Modells sind die Komponenten des Vektors  $β ∈ ℝ^m$  des linearen Prädiktors  $η = x^Tβ$  und der Parameter  $σ^2 > 0.$ 

## Definition (Logistische Regression als Generalisiertes Lineares Modell)

Das Modell der Logistischen Regression (LR) ist das Generalisierte Lineare Modell, bei dem

1. die Labelvariable eine Bernoulli-Zufallsvariable

$$
y \sim B(\mu) \tag{31}
$$

ist und

2. die link function durch die standard logit function

$$
g: [0, 1] \to \mathbb{R}, \mu \mapsto g(\mu) := \ln\left(\frac{\mu}{1 - \mu}\right) =: \eta
$$
 (32)

gegeben ist.

Die Parameter des Logistischen Regressionsmodels sind die Komponenten des Vektors *β* ∈ R*<sup>m</sup>* des linearen Prädiktors *η* = *x <sup>T</sup> β*.

## Logistische Regression | Modellformulierung

### Theorem (Mean function der Logistischen Regression)

Die Inverse der link function des Modells der Logistischen Regression und somit seine mean function ist die standard logistic function

$$
f: \mathbb{R} \to [0, 1], \eta \mapsto f(\eta) = \frac{1}{1 + \exp(-\eta)}.
$$
 (33)

#### Beweis

Umformen der logit function ergibt

$$
\eta = \ln(\mu/(1 - \mu))
$$
  
\n
$$
\Leftrightarrow -\eta = -\ln(\mu/(1 - \mu))
$$
  
\n
$$
\Leftrightarrow -\eta = \ln((1 - \mu)/\mu))
$$
  
\n
$$
\Leftrightarrow \exp(-\eta) = (1 - \mu)/\mu
$$
  
\n
$$
\Leftrightarrow \mu \exp(-\eta) = 1 - \mu
$$
  
\n
$$
\Leftrightarrow \exp(-\eta) = \mu^{-1} - 1
$$
  
\n
$$
\mu = 1/(\exp(-\eta) + 1)
$$

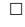

Link und Mean Funktionen

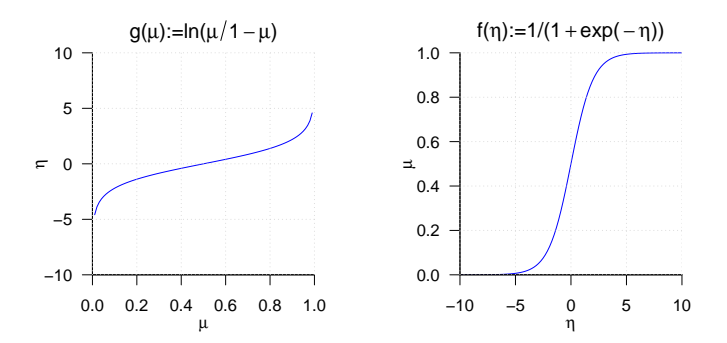

## Definition (Modell der Logistischen Regression)

*y* sei eine Zufallsvariable mit Ergebnisraum {0*,* 1}. Dann ist das Modell der Logistischen Regressionsmodell definiert als die WMF

$$
p(y) = B\left(y; \frac{1}{1 + \exp(-x^T \beta)}\right),\tag{34}
$$

wobei *x* ∈ R*m*+1 einen erweiterten Featurevektor und *β* ∈ R*m*+1 den Parametervektor bezeichnen

Bemerkung

• Aus generativer Sicht wird ein Trainingsdatensatz

$$
\left\{ \left( x^{(i)}, y^{(i)} \right) \right\}_{i=1}^{n} \text{ mit } x^{(i)} \in \mathbb{R}^{m+1} \text{ und } y^{(i)} \in \{0, 1\} \tag{35}
$$

eines LR Modells wie folgt erzeugt:

 $(1)$  Definition von  $x^{(i)}$ , (1) Definition von  $x^{(i)}$ . (2) Ziehen von  $y^{(i)}$  aus  $p(y) = B(y; \mu)$  mit Erwartungswertparameter  $\mu = \frac{1}{1+\exp(-x^{(i)T}\beta)}.$ 

```
Datengeneration bei einfacher Logistischer Regression (m = 1)
```

```
# Modellparameter
m = 1 # Featurevektoredimensionalität
n = 30 # Anzahl Datenpunkte
x = matrix(c(rep(1,n), # Definition des erweiterten Featurevektors
            seq(-5, 5, len = n)),
          nrow = 2.
          byrow = TRUE)
beta = matrix(c(-2,2), nrow = 2) # wahrer, aber unbekannter, Parametervektor
eta = t(x) %*% beta # wahrer, aber unbekannter linearer Prädiktor
mu = 1/(1+exp(-eta)) # wahrer, aber unbekannter, Bernoulliparametervektor
# Dategeneration
set.seed(2) # Zufallsgeneratorzustand
y = rep(NaN,2) # Datenarray
for(i in 1:n){
 y[i] = rbinom(1,1,mu[i]) # Bernoullivariablenrealisierung
}
```
Datengeneration bei einfacher Logistischer Regression ( $m = 1, \beta = (-2, 2)^T, n = 30$ )

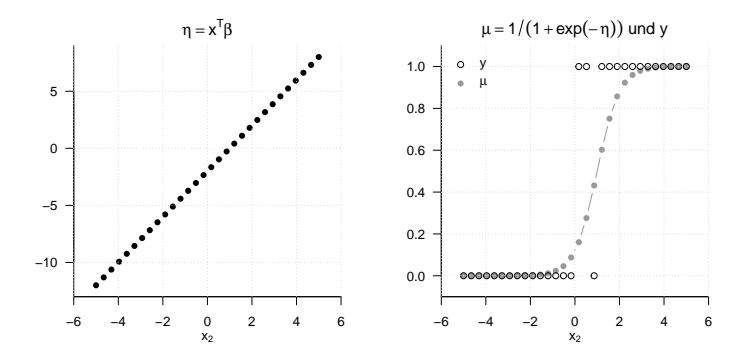

## Definition (Klassifikationsregel der Logistischen Regression)

*p*(*y*) sei die WMF eines Logistischen Regressionsmodells. Dann ist die Klassifikationregel definiert als

$$
\delta: \mathbb{R}^m \to \{0, 1\}, x \mapsto \delta(x) := \begin{cases} 0 & \text{für } p(y = 0) \ge p(y = 1) \\ 1 & \text{für } p(y = 0) < p(y = 1) \end{cases} \tag{36}
$$

Bemerkung

• Es gilt

$$
\delta(x) = 1 \Leftrightarrow p(y = 1) > p(y = 0) \Leftrightarrow p(y = 1) > 0.5. \tag{37}
$$

## Theorem (Lineare Diskriminanzfunktion der Logistischen Regression)

*p*(*y*) sei die WMF eines Logistischen Regressionsmodells und *β* ∈ R*m*+1 sei der Parametervektor. Dann kann die Klassifikationsregel *δ* der Logistischen Regression als eine lineare Diskriminanzfunktion der Form

$$
h: \mathbb{R}^m \to \{0, 1\}, x \mapsto h(x) := g(f(x)),
$$
\n(38)

mit

$$
f: \mathbb{R}^m \to \mathbb{R}, x \mapsto f(x) := w^T x + w_0,
$$
\n(39)

und

$$
g: \mathbb{R} \to \{0, 1\}, f(x) \mapsto g(f(x)) := \begin{cases} 0, & f(x) \ge 0 \\ 1, & f(x) < 0 \end{cases}
$$
 (40)

geschrieben werden, d.h. es gilt  $\delta(x) = h(x)$  für alle  $x \in \mathbb{R}^m$ . Inbesondere gilt dabei

$$
w_0 = \beta_1 \text{ und } w = (\beta_2, \dots, \beta_{m+1})^T \tag{41}
$$

Bemerkung

- CAVE: *f* bezeichnet hier eine linear-affine Funktion, nicht die standard logistic function.
- Ein Beweis ergibt sich in Analogie zum Fall der Linearen Diskriminanzanalyse

### Logistische Regression | Parameterlernen

# Theorem (Log Likelihood Funktion der Logistischen Regression)

 $\{(x^{(i)}, y^{(i)})\}_{i=1}^n$  sei ein Trainingsdatensatz aus erweiterten Featurevektoren und assoziierten Labelvariablenrealisierungen und *f* sei die standard logistic function. Dann hat die Log Likelihood Funktion der Logistischen Regression die Form

$$
\ell : \mathbb{R}^m \to \mathbb{R}, \beta \mapsto \ell(\beta) := \sum_{i=1}^n y^{(i)} \ln(f(x^{(i)}^T \beta)) + (1 - y^{(i)}) \ln(1 - f(x^{(i)}^T \beta)).
$$

#### Beweis

Wir halten zunächst fest, dass für u.i.v. Labelvariablen gilt, dass

$$
\ell(\beta) := \ln p(y^{(1)}, ..., y^{(n)}) = \ln \prod_{i=1}^{n} p(y^{(i)}) = \sum_{i=1}^{n} \ln p(y^{(i)})
$$

Mit der WMF der Bernoulliverteilung folgt dann

$$
\ell(\beta) = \sum_{i=1}^{n} \ln(f(x^{(i)}^T \beta)^{y^{(i)}} (1 - f(x^{(i)}^T \beta))^{1-y^{(i)}})
$$

$$
= \sum_{i=1}^{n} y^{(i)} \ln(f(x^{(i)}^T \beta)) + (1 - y^{(i)}) \ln(1 - f(x^{(i)}^T \beta))
$$

Implementation der Log Likelihood Funktion

```
# Funktionsdefinitionen
# ------------------------------------------------------------------------------------------------
# Standard Logistic Function
f = function(eta){
    return(1/(1 + exp(-eta)))}
# Log Likelihood Function
llh = function(x,y,beta){
    n = ncol(x)e^{11} = 0for(i in 1:n){
        ell = ell + y[i]*log(f(t(x[,i]) %*% beta)) + (1-y[i])*log(1-f(t(x[,i]) %*% beta))
    }
    return(ell)
}
# Log Likelihood Funktion Auswertung
# ------------------------------------------------------------------------------------------------
beta_min = -5<br>beta_max = 5
beta_max = 5 # beta Maximum
                                                                     beta_res = 5e1 # beta Auflösung
beta_1 = seq(beta_min, beta_max, length.out = beta_res) # beta_1 Raum
beta_2 = seq(beta_min, beta_max, <u>length.out</u> = beta_res) a beta = matrix(rep(NaN, beta res*beta res), nrow = beta
         ell = matrix(rep(NaN, beta_res*beta_res), nrow = beta_res) # Log Likelihood Funktion Array
for(i in 1:beta_res){
    for(j in 1:beta_res){
        beta12 = matrix(c(beta_1[i], beta_2[i]), nrow = 2)ell[i,j] = llh(x,y,beta12)}
}
```
Visualisierung der Log Likelihood Funktion

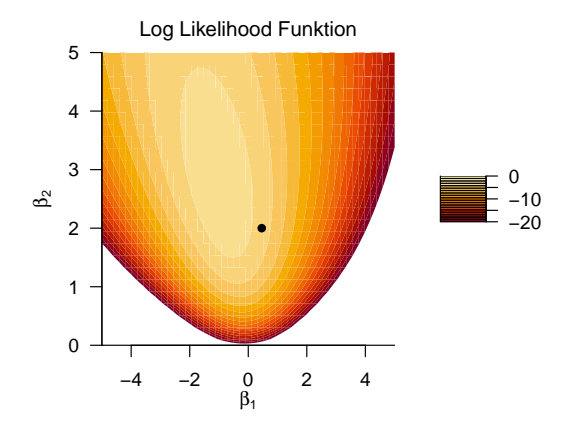

### Theorem (Gradientverfahren der Logistischen Regression)

 $p(y)$  sei das Modell einer Logistischen Regression und  $\{(x^{(i)}, y^{(i)})\}_{i=1}^n$  sei ein entsprechender Trainingsdatensatz. Dann kann eine Maximum Likelihood Schätzer *β*ˆ für den Parametervektor *β* des LRM durch folgendes Gradientenverfahren gewonnen werden:

- (0) Wähle  $\beta^0 \in \mathbb{R}$ ,  $\alpha > 0$ ,  $\delta > 0$
- (1) Für  $k = 0, 1, 2, \ldots$  bis zur Konvergenz setze

$$
\beta^{(k+1)} := \beta^{(k)} + \alpha \nabla \ell(\beta^{(k)}). \tag{42}
$$

wobei ∇l (βk) den Gradienten der Log Likelihood Funktion der Logistischen Regression bezeichnet und die Form

$$
\nabla \ell(\beta) = \begin{pmatrix} \frac{\partial}{\partial \beta_1} \ell(\beta) \\ \frac{\partial}{\partial \beta_2} \ell(\beta) \\ \vdots \\ \frac{\partial}{\partial \beta_m} \ell(\beta) \end{pmatrix} = \begin{pmatrix} \sum_{i=1}^n (y^{(i)} - f(x^{(i)^T} \beta)) x_1^{(i)} \\ \sum_{i=1}^n (y^{(i)} - f(x^{(i)^T} \beta)) x_2^{(i)} \\ \vdots \\ \sum_{i=1}^n (y^{(i)} - f(x^{(i)^T} \beta)) x_m^{(i)} \end{pmatrix}
$$
(43)

Bemerkungen

• Für einen Beweis verweisen wir auf den Appendix.

Bemerkungen (fortgeführt)

- Das reine Gradientenverfahren zum Lernen der Parameter eines LR Modells ist recht instabil.
- Iteratively Weighted Least Squares Verfahren werden zur ML Schätzung in GLMs bevorzugt (Green 1984).
- IWLS Verfahren nutzen Gradienten und Hesse-Matrix ähnlich wie Gauss-Newton Verfahren.
- R implementiert in der glm() ein IWLS Verfahren.

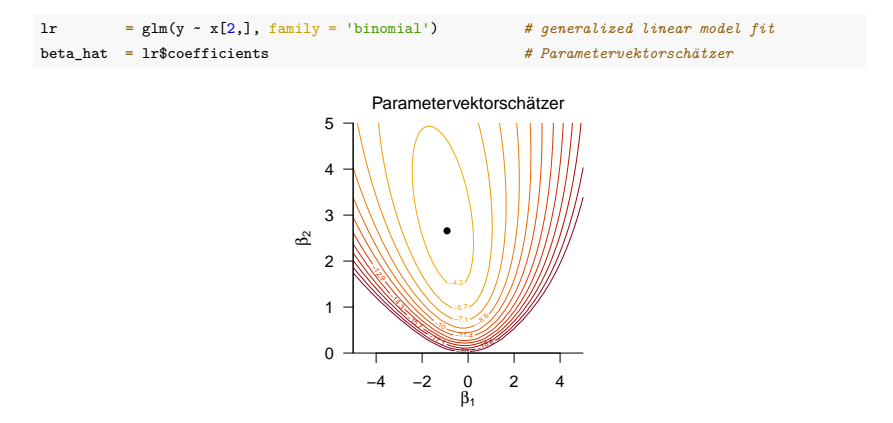

### Prädiktion des Studienerfolgs

Nach Rudolf and Buse (2020) Kapitel 4

Datensatz zum Verhältnis psychologischer Diagnostik und Studienerfolg

 $n = 30$  Studierende naturwissenschaftlicher Studiengänge

Featurevektor  $x \in \mathbb{R}^4$ 

- *x*<sup>1</sup> Intelligenztestscore
- $x_2$  Mathematiktestscore
- $x_3$  Gewissenhaftigkeitscore
- *x*<sup>4</sup> Verträglichkeitscore

Label  $y \in \{0, 1\}$ 

- 0: ungenügend (Studienabbruch aufgrund nicht bestandener Prüfungen)
- 1: gut (Abschlussnote besser als 2.5)

### Parameterlernen, Prädiktion und lineare Diskriminanzfunktion

```
library(matlib) # Matrixtools
D = read.table(file.path(getwd(), "7_Daten", "studienerfolg.csv")) # Datensatz
x = as matrix(D[1:2,]) \# \text{ Featureselektion}<br>
\text{as matrix}(D[5:1]) \# \text{Table 1}y = as.matrix(D[5,1)<br>D = rbind(x,v)
              D = rbind(x,y) # Featureselected Datensatz
n = ncol(x) # Datensatzgröße
m = nrow(x) # Featurevektordimensionalität
            e glm(t(y) ~ t(x), family = 'binomial') <br>
= as.matrix(lr$coefficients. nrow = m + 1)   # Parameterschätzung
beta_hat = as.matrix(1r$coefficients, <u>nrow</u> = m + 1) # Parameters = beta hat full as \frac{1}{\sqrt{m}} at \frac{1}{\sqrt{m}} = beta hat full as \frac{1}{\sqrt{m}} at \frac{1}{\sqrt{m}} at \frac{1}{\sqrt{m}} at \frac{1}{\sqrt{m}} at \frac{1}{\sqrt{m}} at \frac{1w_0_hat = beta_hat[1] <br>w_0hat = beta_hat[2:(m+1)] <br>w_0hat = beta_hat[2:(m+1)]
w_{\perp}hat = beta_hat[2:(m+1)] # \hat<br>x 1 = seq(min(x[1,]), max(x[1,]), len = 1e2) # m 1
x_1 = \text{seq}(\min(x[1,])), \max(x[1,])), \lim_{x \to a} (x[2]) # x_2 # x_1 = (w hat [1]) * x 1 = (w 0 hat /w hat [2]) * \ hat h }
x_{-2}hat = -(w_hat[1]/w_hat[2])*x_1 - (w_0_hat/w_hat[2]) x tilde = rbind(1, x)
            = rbind(1, x)p_y = 1/(1+exp(-t(x_tilde) %*% beta_hat))<br>delta = as.numeric(p y \ge 0.5)
              = as.numeric(p y \ge 0.5)
cat("Accuracy: ", mean(delta == y))
```
> Accuracy: 0.767

Parameterlernen und lineare Diskriminanzfunktion

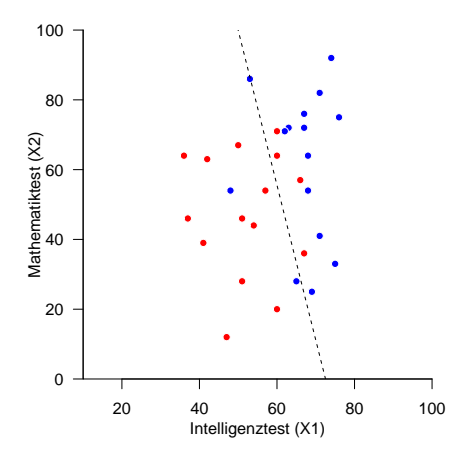

Logistische Regression | Leave-One-Out Cross-Validation,  $m = 2$ 

```
# Datensatz
                   = read.table(file.path(getwd(), "7_Daten", "studienerfolg.csv"))
x = \text{as}.\text{matrix}(D[1:2,])<br>
y = \text{as}.\text{matrix}(D[5,])y = as.matrix(D[5,1))<br>p = rbind(x,y)
D = \text{rbind}(x,y)<br>K = \text{ncol}(D)= ncol(D)
p_y = matrix(rep(NaN, ncol(y)), nrow = 1)<br>delta = matrix(rep(NaN, ncol(y)), nrow = 1)
                  = matrix(rep(NaN, ncol(y)), nrow = 1)
# K-fache Leave-One-Out Cross-Validation
for(k in 1:K){
    # Datensatzpartition
    x train = as.matrix(x[-k])y_{\text{r}}train = as.matrix(y[,-k])
     x_test = as.matrix(x[, k])
y_test = as.matrix(y[, k])
    # Trainingsdatensatz-basiertes Parameterlernen
    n = ncol(x \text{ train})m = nrow(x_train)<br>lr = glm(y_train x)= glm(y_train \sim t(x_train), family = 'binomial')
    beta hat = as.matrix(lr$coefficients, nrow = m + 1)
    # Prädiktion
    x test tilde = rbind(1, x \text{ test})p_v[k] = 1/(1+exp(-t(x test tilde)) %*% beta_hat))
    delta[k] = as.numeric(p_y[k] >= 0.5)
}
cat("Accuracy: ", mean(delta == y))
```

```
> Accuracy: 0.733
```
# Logistische Regression | Anwendungsbeispiel

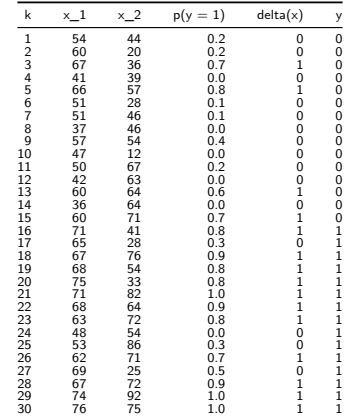

### Logistische Regression | Leave-One-Out Cross-Validation, *m* = 2

Prediction Accuracy = 0.73.

# Logistische Regression | Anwendungsbeispiel

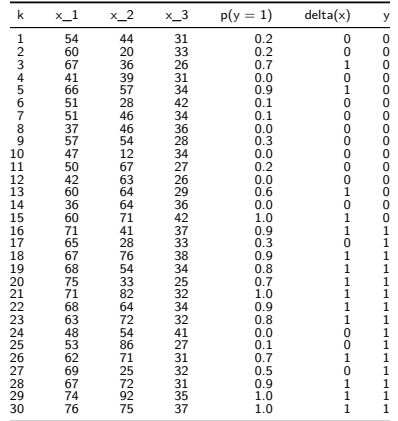

### Logistische Regression | Leave-One-Out Cross-Validation, *m* = 3

Prediction Accuracy = 0.73.

## Logistische Regression | Anwendungsbeispiel

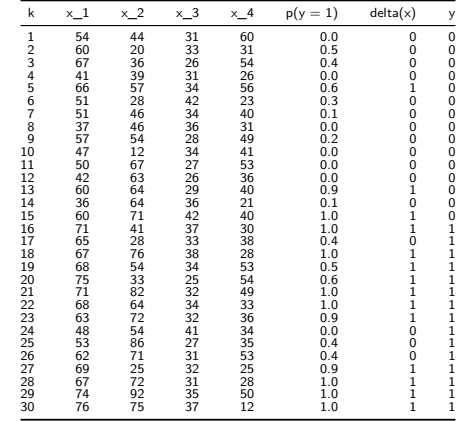

### Logistische Regression | Leave-One-Out Cross-Validation,  $m = 4$

Prediction Accuracy = 0.77.

Vorbemerkungen

Lineare Diskriminanzanalyse

Logistische Regression

**Selbstkontrollfragen**

Appendix

## Selbstkontrollfragen

- 1. Definieren Sie den Begriff des Binären Klassifikationsdatensatzes.
- 2. Definieren Sie die Bernoulli Verteilung.
- 3. Definieren Sie das Modell der Linearen Diskriminanzanalyse.
- 4. Erläutern Sie die Erzeugung von Daten unter dem Modell der Linearen Diskriminanzanalyse.
- 5. Erläutern Sie den Begriff der Inferenz im Modell der Linearen Diskriminanzanalyse.
- 6. Definieren Sie die Klassifikationsregel der Linearen Diskriminanzanalyse.
- 7. Wie werden die Parameter eines Linearen Diskriminanzanalysemodells gelernt?
- 8. Erläutern Sie den Ablauf einer Leave-One-Out Cross-Validation mithilfe der Linearen Diskriminanzanalyse.
- 9. Definieren Sie die standard logistic function.
- 10. Definieren Sie das Modell der Logistischen Regression.
- 11. Erläutern Sie die Erzeugung von Daten unter dem Modell der Logistischen Regression.
- 12. Warum gibt es im Modell der Logistischen Regression keine Inferenz?
- 13. Definieren Sie die Klassifikationsregel der Logistischen Regression.
- 14. Wie werden die Parameter eines Logistischen Regressionsmodells gelernt?
- 15. Erläutern Sie den Ablauf einer Leave-One-Out Cross-Validation mithilfe der Logistischen Regression.

Vorbemerkungen

Lineare Diskriminanzanalyse

Logistische Regression

Selbstkontrollfragen

**Appendix**

## Appendix

### Beweis des LDA Inferenz Theorems

Wir halten zunächst fest, dass

$$
p(y = 1|x) = \frac{p(x, y = 1)}{p(x, y = 0) + p(x, y = 1)}
$$
  
= 
$$
\frac{\frac{p(x, y = 1)}{p(x, y = 1)}}{\frac{p(x, y = 0)}{p(x, y = 1)} + \frac{p(x, y = 1)}{p(x, y = 1)}}
$$
  
= 
$$
\frac{1}{1 + \frac{p(x, y = 0)}{p(x, y = 1)}}
$$
  
= 
$$
\frac{1}{1 + \exp\left(\ln\left(\frac{p(x, y = 0)}{p(x, y = 1)}\right)\right)}
$$
  
= 
$$
\frac{1}{1 + \exp\left(-\ln\left(\frac{p(x, y = 1)}{p(x, y = 0)}\right)\right)}
$$
 (44)

Mit der Definition des LDA Modells gilt dann

$$
p(x, y = 1) = p(x|y = 1)p(y = 1) = N(x; \mu_1, \Sigma)\mu
$$
\n(45)

und

$$
p(x, y = 0) = p(x|y = 0)p(y = 0) = N(x; \mu_0, \Sigma)(1 - \mu)
$$
\n(46)

### Beweis des LDA Inferenz Theorems (fortgeführt)

Wir erhalten also

$$
= \ln \left( \frac{p(x, y = 1)}{p(x, y = 0)} \right)
$$
  
\n
$$
= \ln \left( \frac{N(x; \mu_1, \Sigma)\mu}{N(x; \mu_0, \Sigma)(1 - \mu)} \right)
$$
  
\n
$$
= \ln(M(x; \mu_1, \Sigma)\mu) - \ln(N(x; \mu_0, \Sigma)(1 - \mu))
$$
  
\n
$$
= \ln(\mu) + \ln N(x; \mu_1, \Sigma) - \ln(1 - \mu) - \ln N(x; \mu_0, \Sigma)
$$
  
\n
$$
= \ln \mu - \ln(1 - \mu) - \frac{m}{2} \ln 2\pi - \ln |\Sigma| - \frac{1}{2} (x - \mu_1)^T \Sigma^{-1} (x - \mu_1)
$$
  
\n
$$
+ \frac{m}{2} \ln 2\pi + \ln |\Sigma| + \frac{1}{2} (x - \mu_0)^T \Sigma^{-1} (x - \mu_0)
$$
  
\n
$$
= -\frac{1}{2} (x - \mu_1)^T \Sigma^{-1} (x - \mu_1) + \frac{1}{2} (x - \mu_0)^T \Sigma^{-1} (x - \mu_0) + \ln \mu - \ln(1 - \mu)
$$
  
\n
$$
= -\frac{1}{2} x^T \Sigma^{-1} x + x^T \Sigma^{-1} \mu_1 - \frac{1}{2} \mu_1^T \Sigma^{-1} \mu_1 + \frac{1}{2} x^T \Sigma^{-1} x - x^T \Sigma^{-1} \mu_0 + \frac{1}{2} \mu_0^T \Sigma^{-1} \mu_0 + \ln \left( \frac{\mu}{1 - \mu} \right)
$$
  
\n
$$
= \frac{1}{2} \mu_0^T \Sigma^{-1} \mu_0 - \frac{1}{2} \mu_1^T \Sigma^{-1} \mu_1 - x^T \Sigma^{-1} (\mu_0 - \mu_1) + \ln \left( \frac{\mu}{1 - \mu} \right)
$$
  
\n
$$
= \left( 1 - x^T \right) \left( \frac{1}{2} \left( \mu_0^T \Sigma^{-1} \mu_0 - \mu_1^T \Sigma^{-1} \mu_1 \right) + \ln \left( \frac{\mu}{1 - \mu} \right) \right) =: \tilde{x}^T \beta
$$

### Beweis des LDA Diskriminanzfunktion Theorems

Wir zeigen die Äquivalenz von *δ*(*x*) = 0 und *f*(*x*) ≥ 0 womit der Rest des Theorems sofort folgt. Es ergibt sich

$$
\delta(x) = 0
$$
  
\n
$$
\Leftrightarrow p(y = 0|x) \ge p(y = 1|x)
$$
  
\n
$$
\Leftrightarrow \frac{p(y = 0|x)}{p(y = 1|x)} \ge 1
$$
  
\n
$$
\Leftrightarrow \ln\left(\frac{p(y = 0|x)}{p(y = 1|x)}\right) \ge \ln 1
$$
  
\n
$$
\Leftrightarrow \ln\left(\frac{1 - \frac{1}{1 + \exp(-\tilde{x}^T \beta)}}{\frac{1}{1 + \exp(-\tilde{x}^T \beta)}}\right) \ge 0
$$
  
\n
$$
\Leftrightarrow \ln\left(\frac{\frac{1 + \exp(-\tilde{x}^T \beta)}{1 + \exp(-\tilde{x}^T \beta)}}{\frac{1}{1 + \exp(-\tilde{x}^T \beta)}}\right) \ge 0
$$
  
\n
$$
\Leftrightarrow \ln\left(\frac{\exp(-\tilde{x}^T \beta)}{\frac{1}{1 + \exp(-\tilde{x}^T \beta)}}\right) \ge 0
$$
  
\n
$$
\Leftrightarrow \ln\left(\frac{\exp(-\tilde{x}^T \beta)}{\frac{1}{1 + \exp(-\tilde{x}^T \beta)}}\right) \ge 0
$$
  
\n
$$
\Leftrightarrow \ln\left(\exp(-\tilde{x}^T \beta)\right) \ge 0
$$

Beweis des LDA Diskriminanzfunktion Theorems (fortgeführt)

Es ergibt sich also

$$
\delta(x) = 0
$$
  
\n
$$
\Leftrightarrow -\left(1 - x^T\right) \left(\frac{1}{2}\mu_0 \Sigma^{-1} \mu_0 - \ln(1-\mu) - \frac{1}{2}\mu_1 \Sigma \mu_1 + \ln \mu\right) \ge 0
$$
  
\n
$$
\Leftrightarrow x^T \Sigma^{-1} (\mu_0 - \mu_1) + \frac{1}{2}\mu_1 \Sigma \mu_1 + \ln(1-\mu) - \frac{1}{2}\mu_0 \Sigma^{-1} \mu_0 - \ln \mu \ge 0
$$
  
\n
$$
\Leftrightarrow \left(x^T \Sigma^{-1} (\mu_0 - \mu_1)\right)^T + \frac{1}{2}\mu_1 \Sigma \mu_1 + \ln(1-\mu) - \frac{1}{2}\mu_0 \Sigma^{-1} \mu_0 - \ln \mu \ge 0
$$
  
\n
$$
\Leftrightarrow (\mu_0 - \mu_1)^T \Sigma^{-1} x + \frac{1}{2} (\mu_1 - \mu_0)^T \Sigma^{-1} (\mu_1 - \mu_0) + \ln \left(\frac{1-\mu}{\mu}\right) \ge 0
$$
  
\n
$$
\Leftrightarrow w^T x + w_0 \ge 0
$$

### Beweis des LDA Maximum Likelihood Schätzer Theorems

(1) Formulierung der Log Likelihood Funktion

$$
\ell(\mu, \mu_0, \mu_1, \Sigma) :=
$$
\n
$$
\ln \prod_{i=1}^n p(x^{(i)}, y^{(i)})
$$
\n
$$
= \sum_{i=1}^n \ln p(x^{(i)}, y^{(i)})
$$
\n
$$
= \sum_{i=1}^n \ln p(x^{(i)} | y^{(i)}) p(y^{(i)})
$$
\n
$$
= \sum_{i=1}^n \ln p(x^{(i)} | y^{(i)}) + \ln p(y^{(i)})
$$
\n
$$
= \sum_{i=1}^n \ln \left( N(x^{(i)}; \mu_0, \Sigma) \right)^{1-y^{(i)}} \left( N(x^{(i)}; \mu_1, \Sigma) \right)^{y^{(i)}} + \ln \left( \mu^{y^{(i)}} (1 - \mu)^{1-\mu^{y^{(i)}}} \right)
$$

$$
\ell(\mu, \mu_0, \mu_1, \Sigma) =
$$
\n
$$
= \sum_{i=1}^n \left(1 - y^{(i)}\right) \ln N\left(x^{(i)}; \mu_0, \Sigma\right) + y^{(i)} \ln N\left(x^{(i)}; \mu_1, \Sigma\right) + y^{(i)} \ln \mu + \left(1 - y^{(i)}\right) \ln(1 - \mu)
$$
\n
$$
= \sum_{i=1}^n \left(1 - y^{(i)}\right) \left(-\frac{n}{2} \ln 2\pi - \frac{1}{2} \ln |\Sigma| - \frac{1}{2} \left(x^{(i)} - \mu_0\right)^T \Sigma^{-1}\left(x^{(i)} - \mu_0\right)\right)
$$
\n
$$
+ \sum_{i=1}^n y^{(i)} \left(-\frac{n}{2} \ln 2\pi - \frac{1}{2} \ln |\Sigma| - \frac{1}{2} \left(x^{(i)} - \mu_1\right)^T \Sigma^{-1}\left(x^{(i)} - \mu_1\right)\right)
$$
\n
$$
+ \sum_{i=1}^n y^{(i)} \ln \mu + \sum_{i=1}^n \left(1 - y^{(i)}\right) \ln(1 - \mu).
$$

(2) Gradient der Log Likelihood Funktion

Der Gradient der Log Likelihood Funktion des LDA Modells besteht aus den partiellen Ableitungen von *ℓ* hinsichtlich von *µ, µ*0*, µ*1 und Σ. Wie unten gezeigt ergibt er sich als

$$
\nabla \ell (\mu, \mu_0, \mu_1, \Sigma) = \begin{pmatrix} \frac{\partial}{\partial \mu} \ell (\mu, \mu_0, \mu_1, \Sigma) \\ \frac{\partial}{\partial \mu_0} \ell (\mu, \mu_0, \mu_1, \Sigma) \\ \frac{\partial}{\partial \mu_1} \ell (\mu, \mu_0, \mu_1, \Sigma) \\ \frac{\partial}{\partial \Sigma} \ell (\mu, \mu_0, \mu_1, \Sigma) \end{pmatrix}
$$

$$
= \begin{pmatrix} \frac{1}{\mu} \sum_{i=1}^n 1_{\{y(i) = 1\}} - \frac{1}{1-\mu} \sum_{i=1}^n 1_{\{y(i) = 0\}} \\ -\frac{1}{2} \sum_{i=1}^n 1_{\{y(i) = 0\}} \left( \left( x^{(i)} - \mu_0 \right)^T \Sigma^{-1} \right) \\ -\frac{1}{2} \sum_{i=1}^n 1_{\{y(i) = 1\}} \left( \left( x^{(i)} - \mu_1 \right)^T \Sigma^{-1} \right) \\ \frac{n}{2} \Sigma - \frac{1}{2} \sum_{i=1}^n \left( x^{(i)} - \mu_1_{\{y(i) = 1\}} \right) \left( x^{(i)} - \mu_1_{\{y(i) = 1\}} \right)^T \end{pmatrix}
$$

*.*

Für die partielle Ableitung hinsichtlich *µ*0 und ähnlich für *µ*1 ergibt sich

$$
\frac{\partial}{\partial \mu_0} \ell(\mu, \mu_0, \mu_1, \Sigma) = \frac{\partial}{\partial \mu_0} \sum_{i=1}^n \left(1 - y^{(i)}\right) \left(-\frac{n}{2} \ln 2\pi - \frac{1}{2} \ln |\Sigma| - \frac{1}{2} \left(x^{(i)} - \mu_0\right)^T \Sigma^{-1} \left(x^{(i)} - \mu_0\right)\right)
$$
  
\n
$$
= \sum_{i=1}^n \left(1 - y^{(i)}\right) \frac{\partial}{\partial \mu_0} \left(-\frac{n}{2} \ln 2\pi - \frac{1}{2} \ln |\Sigma| - \frac{1}{2} \left(x^{(i)} - \mu_0\right)^T \Sigma^{-1} \left(x^{(i)} - \mu_0\right)\right)
$$
  
\n
$$
= \sum_{i=1}^n \left(1 - y^{(i)}\right) \left(-\frac{1}{2} \frac{\partial}{\partial \mu_0} \left(x^{(i)} - \mu_0\right)^T \Sigma^{-1} \left(x^{(i)} - \mu_0\right)\right)
$$
  
\n
$$
= \sum_{i=1}^n \left(1 - y^{(i)}\right) \left(-\frac{1}{2} \left(x^{(i)} - \mu_0\right)^T \Sigma^{-1}\right)
$$
  
\n
$$
= -\frac{1}{2} \sum_{i=1}^n \left(1 - y^{(i)}\right) \left(\left(x^{(i)} - \mu_0\right)^T \Sigma^{-1}\right).
$$
  
\n
$$
= -\frac{1}{2} \sum_{i=1}^n \left(1 - y^{(i)}\right) \left(\left(x^{(i)} - \mu_0\right)^T \Sigma^{-1}\right).
$$

Für die partielle Ableitung hinsichtlich Σ ergibt sich

$$
\frac{\partial}{\partial \Sigma} \ell(\mu, \mu_1, \mu_0, \Sigma)
$$
\n
$$
= \frac{\partial}{\partial \Sigma} \sum_{i=1}^{n} \left(1 - y^{(i)}\right) \left(-\frac{n}{2} \ln 2\pi - \frac{1}{2} \ln |\Sigma| - \frac{1}{2} \left(x^{(i)} - \mu_0\right)^T \Sigma^{-1} \left(x^{(i)} - \mu_0\right)\right)
$$
\n
$$
+ \frac{\partial}{\partial \Sigma} \sum_{i=1}^{n} y^{(i)} \left(-\frac{n}{2} \ln 2\pi - \frac{1}{2} \ln |\Sigma| - \frac{1}{2} \left(x^{(i)} - \mu_1\right)^T \Sigma^{-1} \left(x^{(i)} - \mu_1\right)\right)
$$
\n
$$
= \sum_{i=1}^{n} \left(1 - y^{(i)}\right) \left(-\frac{1}{2} \frac{\partial}{\partial \Sigma} \ln |\Sigma| - \frac{1}{2} \frac{\partial}{\partial \Sigma} \left(x^{(i)} - \mu_0\right)^T \Sigma^{-1} \left(x^{(i)} - \mu_0\right)\right)
$$
\n
$$
+ \sum_{i=1}^{n} y^{(i)} \left(-\frac{1}{2} \frac{\partial}{\partial \Sigma} \ln |\Sigma| - \frac{1}{2} \frac{\partial}{\partial \Sigma} \left(x^{(i)} - \mu_1\right)^T \Sigma^{-1} \left(x^{(i)} - \mu_1\right)\right)
$$
\n
$$
(47)
$$

. . . und damit

$$
\frac{\partial}{\partial \Sigma} \ell(\mu, \mu_1, \mu_0, \Sigma) = \sum_{i=1}^n \left(1 - y^{(i)}\right) \left(-\frac{1}{2} \Sigma - \frac{1}{2} \left(x^{(i)} - \mu_0\right) \left(x^{(i)} - \mu_0\right)^T\right)
$$
\n
$$
+ \sum_{i=1}^n y^{(i)} \left(-\frac{1}{2} \Sigma - \frac{1}{2} \left(x^{(i)} - \mu_1\right) \left(x^{(i)} - \mu_1\right)^T\right)
$$
\n
$$
= \frac{n}{2} \Sigma - \frac{1}{2} \sum_{i=1}^n \left(x^{(i)} - \mu_1_{\{y^{(i)} = 1\}}\right) \left(x^{(i)} - \mu_1_{\{y^{(i)} = 1\}}\right)^T.
$$
\n(48)

Für die partielle Ableitung hinsichtlich *µ* ergibt sich

$$
\frac{\partial}{\partial \mu} \ell(\mu, \mu_1, \mu_0, \Sigma) = \frac{\partial}{\partial \mu} \left( \sum_{i=1}^n y^{(i)} \ln \mu + \sum_{i=1}^n \left( 1 - y^{(i)} \right) \ln(1 - \mu) \right)
$$

$$
= \sum_{i=1}^n y^{(i)} \frac{\partial}{\partial \mu} \ln \mu + \sum_{i=1}^n \left( 1 - y^{(i)} \right) \frac{\partial}{\partial \mu} \ln(1 - \mu)
$$

$$
= \frac{1}{\mu} \sum_{i=1}^n 1_{\{y^{(i)} = 1\}} - \frac{1}{1 - \mu} \sum_{i=1}^n 1_{\{y^{(i)} = 0\}}.
$$

(4) Auflösen der Maximum Likelihood Gleichungen

Nullsetzen der partiellen Ableitungen des Gradienten der Log Likelihood Funktion und Auflösen der resultierenden Log Likelihood Gleichungen ergibt dann die Maximum Likelihood Schätzer des LDA Modells.

1 *µ*ˆ

Nullsetzen der ersten Gradientenkomponente ergibt

$$
\sum_{i=1}^{n} 1_{\{y^{(i)}=1\}} - \frac{1}{1-\hat{\mu}} \sum_{i=1}^{n} 1_{\{y^{(i)}=0\}} = 0
$$
  
\n
$$
\Leftrightarrow \frac{1}{\hat{\mu}} \sum_{i=1}^{n} y^{(i)} - \frac{1}{1-\hat{\mu}} \sum_{i=1}^{n} (1 - y^{(i)}) = 0
$$
  
\n
$$
\Leftrightarrow \frac{1-\hat{\mu}}{\hat{\mu}} \sum_{i=1}^{n} y^{(i)} - \sum_{i=1}^{n} (1 - y^{(i)}) = 0
$$
  
\n
$$
\Leftrightarrow \frac{1-\hat{\mu}}{\hat{\mu}} \sum_{i=1}^{n} y^{(i)} - n + \sum_{i=1}^{n} y^{(i)} = 0
$$
  
\n
$$
\Leftrightarrow (1-\hat{\mu}) \sum_{i=1}^{n} y^{(i)} - \hat{\mu}n + \hat{\mu} \sum_{i=1}^{n} y^{(i)} = 0
$$
Beweis des LDA Maximum Likelihood Schätzer Theorems (fortgeführt)

. . . und weiter

$$
\Leftrightarrow (1 - \hat{\mu}) \sum_{i=1}^{n} y^{(i)} - \hat{\mu}n + \hat{\mu} \sum_{i=1}^{n} y^{(i)} = 0
$$

$$
\Leftrightarrow (1 - \hat{\mu} + \hat{\mu}) \sum_{i=1}^{n} y^{(i)} = \hat{\mu}n
$$

$$
\Leftrightarrow \hat{\mu}n = \sum_{i=1}^{n} y^{(i)}
$$

$$
\Leftrightarrow \hat{\mu} = \frac{1}{n} \sum_{i=1}^{n} 1_{\{y^{(i)}=1\}}
$$

*.*

Beweis des LDA Maximum Likelihood Schätzer Theorems (fortgeführt)

Nullsetzen der zweiten Gradientenkomponente ergibt

$$
\sum_{i=1}^{n} (1 - y^{(i)}) \left( \left( x^{(i)} - \hat{\mu}_0 \right)^T \Sigma^{-1} \right) = 0
$$
  

$$
\Leftrightarrow \sum_{i=1}^{n} 1_{\{y^{(i)}=0\}} \left( x^{(i)} - \hat{\mu}_0 \right)^T = 0
$$
  

$$
\Leftrightarrow \sum_{i=1}^{n} 1_{\{y^{(i)}\}} x^{(i)} - \sum_{i=1}^{n} 1_{\{y^{(i)}=0\}} \hat{\mu}_0 = 0
$$
  

$$
\Leftrightarrow \sum_{i=1}^{n} 1_{\{y^{(i)}=0\}} \hat{\mu}_0 = \sum_{i=1}^{n} 1_{\{y^{(i)}\}} x^{(i)}
$$
  

$$
\Leftrightarrow \hat{\mu}_0 = \frac{1}{\sum_{i=1}^{n} 1_{\{y^{(i)}=0\}} \sum_{i=1}^{n} 1_{\{y^{(i)}\}} x^{(i)}.
$$

Nullsetzen der dritten Gradientenkomponente ergibt dann in ähnlicher Weise den Maximum Likelihood Schätzer *µ*ˆ1.

## Beweis des LDA Maximum Likelihood Schätzer Theorems (fortgeführt)

Nullsetzen der vierten Gradientenkomponente ergibt dann schließlich

$$
0 = \frac{n}{2}\hat{\Sigma} - \frac{1}{2}\sum_{i=1}^{n} \left(x^{(i)} - \mu_1_{\{y^{(i)}=1\}}\right) \left(x^{(i)} - \mu_1_{\{y^{(i)}=1\}}\right)^{T}
$$
  

$$
\Leftrightarrow n\hat{\Sigma} = \sum_{i=1}^{n} \left(x^{(i)} - \mu_1_{\{y^{(i)}=1\}}\right) \left(x^{(i)} - \mu_1_{\{y^{(i)}=1\}}\right)^{T}
$$
  

$$
\hat{\Sigma} = \frac{1}{n}\sum_{i=1}^{n} \left(x^{(i)} - \mu_1_{\{y^{(i)}=1\}}\right) \left(x^{(i)} - \mu_1_{\{y^{(i)}=1\}}\right)^{T}
$$

*.*

## Beweis des LR Gradientenverfahrens

Um die *j*te partielle Ableitung der Log Likelihood Funktion zu bestimmen, halten wir zunächst fest, dass sich die Ableitung der logistic function *f* hinsichtlich *η* zu

$$
\frac{d}{d\eta}f: \mathbb{R} \to \mathbb{R}, \eta \mapsto \frac{d}{d\eta}f(\eta) = f(\eta)(1 - f(\eta))
$$
\n(49)

ergibt. Dies kann wie folgt eingesehen werden:

*d dη*

$$
f(\eta) = \frac{d}{d\eta} (1 + \exp(-\eta))^{-1}
$$
  
= -(1 + \exp(-\eta))^{-2} \cdot \exp(-\eta) \cdot (-1)  
= \frac{\exp(-\eta)}{(1 + \exp(-\eta))^2}  
= \frac{1 + \exp(-\eta)}{(1 + \exp(-\eta))^2}  
= \frac{1 + \exp(-\eta)}{(1 + \exp(-\eta))^2}  
= \frac{1 + \exp(-\eta)}{(1 + \exp(-\eta))^2}  
= \frac{1}{1 + \exp(-\eta)} - \frac{1}{(1 + \exp(-\eta))^2}  
= \frac{1}{1 + \exp(-\eta)} \left(1 - \frac{1}{1 + \exp(-\eta)}\right)  
= f(\eta)(1 - f(\eta))

Beweis des LR Gradientenverfahrens (fortgeführt)

Damit ergibt sich dann für 
$$
\frac{\partial}{\partial \beta_j} \ell(\beta)
$$
  
\n
$$
= \frac{\partial}{\partial \beta_j} \left( \sum_{i=1}^n y^{(i)} \ln \left( f \left( x^{(i)^T} \beta \right) \right) + \left( 1 - y^{(i)} \right) \ln \left( 1 - f \left( x^{(i)^T} \beta \right) \right) \right)
$$
\n
$$
= \sum_{i=1}^n y^{(i)} \frac{\partial}{\partial \beta_j} \left( \ln \left( f \left( x^{(i)^T} \beta \right) \right) + \left( 1 - y^{(i)} \right) \frac{\partial}{\partial \beta_j} \left( \ln \left( 1 - f \left( x^{(i)^T} \beta \right) \right) \right) \right)
$$
\n
$$
= \sum_{i=1}^n y^{(i)} \frac{\partial}{\partial \beta_j} \left( \ln \left( f \left( x^{(i)^T} \beta \right) \right) \right) + \left( 1 - y^{(i)} \right) \frac{\partial}{\partial \beta_j} \left( \ln \left( 1 - f \left( x^{(i)^T} \beta \right) \right) \right)
$$
\n
$$
= \sum_{i=1}^n y^{(i)} \frac{1}{f \left( x^{(i)^T} \beta \right)} \left( \frac{\partial}{\partial \beta_j} \left( f \left( x^{(i)^T} \beta \right) \right) \right) + \left( 1 - y^{(i)} \right) \frac{1}{1 - f \left( x^{(i)^T} \beta \right)} \frac{\partial}{\partial \beta_j} \left( 1 - f \left( x^{(i)^T} \beta \right) \right)
$$
\n
$$
= \sum_{i=1}^n \left( y^{(i)} \frac{1}{f \left( x^{(i)^T} \beta \right)} - \left( 1 - y^{(i)} \right) \frac{1}{1 - f \left( x^{(i)^T} \beta \right)} \right) \frac{\partial}{\partial \beta_j} \left( f \left( x^{(i)^T} \beta \right) \right)
$$

Multivariate Datenanalyse | © 2022 Dirk Ostwald CC BY-NC-SA 4.0 | Folie 77

## Appendix

Beweis des LR Gradientenverfahrens (fortgeführt)

$$
\frac{\partial}{\partial \beta_{j}} \ell(\beta) = \sum_{i=1}^{n} \left( y^{(i)} \frac{1}{f(x^{(i)T}\beta)} - \left(1 - y^{(i)}\right) \frac{1}{1 - f(x^{(i)T}\beta)} \right)
$$
\n
$$
\times f\left(x^{(i)T}\beta\right) \left(1 - f\left(x^{(i)T}\beta\right)\right) \frac{\partial}{\partial \beta_{j}} \left(x^{(i)T}\beta\right)
$$
\n
$$
= \sum_{i=1}^{n} \left( y^{(i)} \frac{1}{f(x^{(i)T}\beta)} - \left(1 - y^{(i)}\right) \frac{1}{1 - f(x^{(i)T}\beta)} \right) f\left(x^{(i)T}\beta\right) \left(1 - f\left(x^{(i)T}\beta\right)\right) x_{j}^{(i)}
$$
\n
$$
= \sum_{i=1}^{n} \left( y^{(i)} \frac{f(x^{(i)T}\beta) \left(1 - f(x^{(i)T}\beta\right)}{f(x^{(i)T}\beta)} - \left(1 - y^{(i)}\right) \frac{f(x^{(i)T}\beta) \left(1 - f(x^{(i)T}\beta\right)}{1 - f(x^{(i)T}\beta)}\right) x_{j}^{(i)}
$$
\n
$$
= \sum_{i=1}^{n} \left( y^{(i)} \left(1 - f\left(x^{(i)T}\beta\right)\right) - \left(1 - y^{(i)}\right) f\left(x^{(i)T}\beta\right)\right) x_{j}^{(i)}
$$
\n
$$
= \sum_{i=1}^{n} \left( y^{(i)} - y^{(i)} f\left(x^{(i)T}\beta\right) - f\left(x^{(i)T}\beta\right) + y^{(i)} f\left(x^{(i)T}\beta\right)\right) x_{j}^{(i)}
$$
\n
$$
= \sum_{i=1}^{n} \left( y^{(i)} - f\left(x^{(i)T}\beta\right)\right) x_{j}^{(i)}.
$$
\nMultiplying the *D*th columns to the *D*th columns to the *D*th columns to the *D*th columns to the *D*th columns to the *D*th columns to the *D*th columns to the *D*th columns to the *D*th columns to the *D*th columns

Multivariate Datenanalyse | © 2022 Dirk Ostwald CC BY-NC-SA 4.0 | Folie 78

- Dwyer, Dominic B., Peter Falkai, and Nikolaos Koutsouleris. 2018. "Machine Learning Approaches for Clinical Psychology and Psychiatry." Annual Review of Clinical Psychology 14 (1): 91–118. [https://doi.org/10.1146/](https://doi.org/10.1146/annurev-clinpsy-032816-045037) [annurev-clinpsy-032816-045037.](https://doi.org/10.1146/annurev-clinpsy-032816-045037)
- Green, P. J. 1984. "Iteratively Reweighted Least Squares for Maximum Likelihood Estimation, and Some Robust and Resistant Alternatives." Journal of the Royal Statistical Society: Series B (Methodological) 46 (2): 149-70. [https://doi.org/10.1111/j.2517-6161.1984.tb01288.x.](https://doi.org/10.1111/j.2517-6161.1984.tb01288.x)

Rudolf, Matthias, and Johannes Buse. 2020. Multivariate Verfahren. Göttingen: Hogrefe.